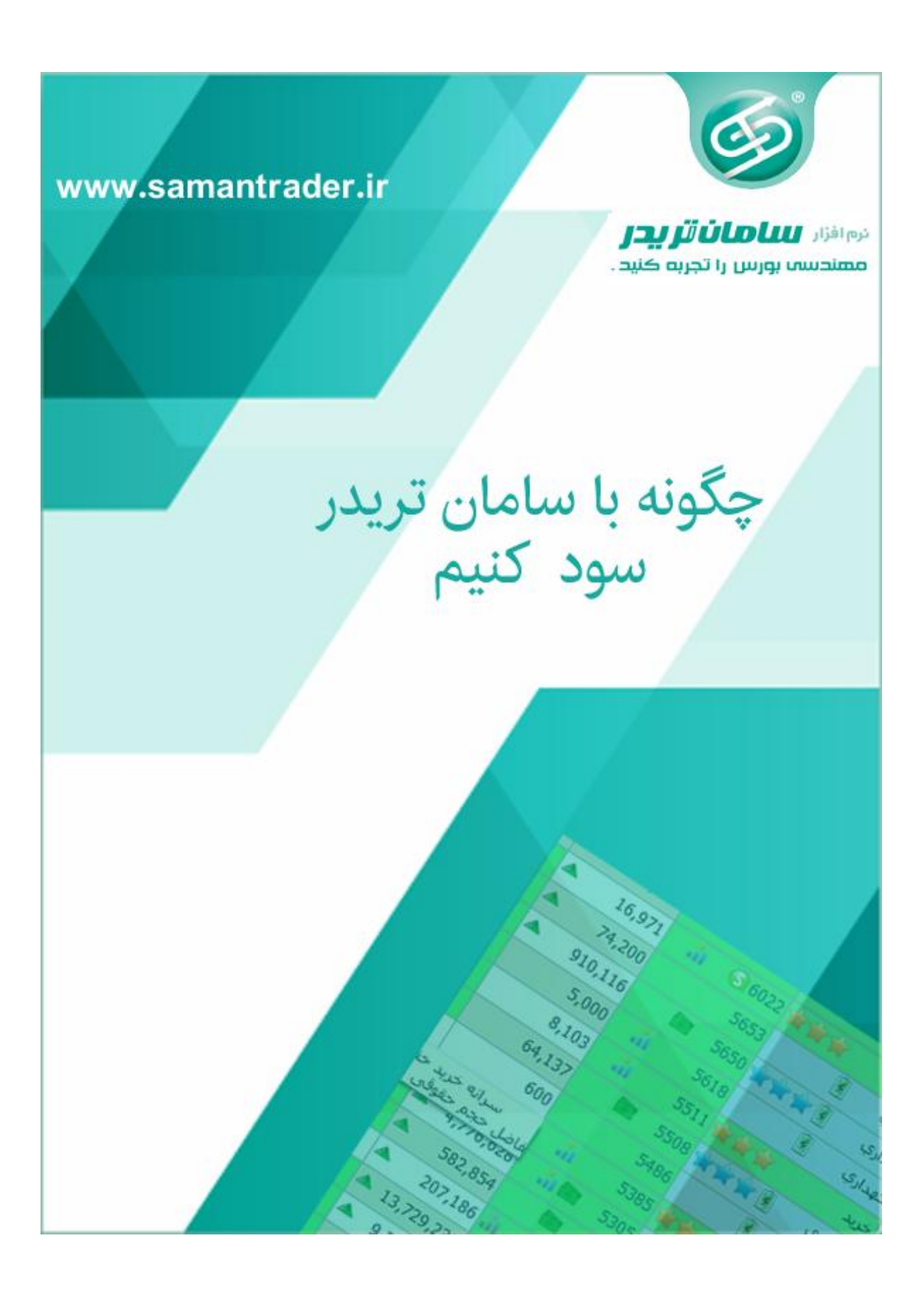

**گفتار دوم - مرداد ۹۸**

## **بنام خدا**

**در نرم افزار سامان تریدر با سه روش مختلف می توانیم سهم های مناسب را انتخاب کنیم قبل از هر چیز باید دانست که تمام سیگنالهای خرید تنها بهترین موقعیتهای احتمالی بازار هستند و یک معامله گر موظف است تا از بین تمام سیگنالها در هر روز فقط یک سهم را انتخاب نماید بنابراین بایستی از بین تمام سیگنالها بهترین و مطمئن ترین آنها را با حوصله و دقت انتخاب نمائید .و نمودار سهم ها بایستی حتما بررسی شوند.یکی از قابل توجه ترین مولفه های مهم یک معامله گر آنست که باید تشخیص دهد در چه بازاری بایستی معامله کند و در چه بازار ی باید کنار بایستد و منتظر باشد و در چه بازاری روی رشد خوب یک سهم حساب کند و در چه بازاری تنها روی نوسانگیری تمرکز کند که این مهم توسط فاز شاخص کل در نرم افزار (ویندوزی و اندروید ) مشخص می گردد.**

**-۱روش اول از قسمت رتبه بندی (ویندوز و اندروید) :**

**در این روش می توانیم از بالای لیست رتبه بندی شروع به بررسی سیگنالهای خرید نمائیم در بررسی سهام باید حتما سهامی را انتخاب کنیم که نشانه هائی دال بر تقاضای مناسب بازار را داشته باشند و پارامترهائی همچون ورود پول هوشمند , رتبه تجمیع پایین (کمتر از ۴۰) و حجم تقاضا دو برابر عرضه و رشد قابل توجه حجم معاملات را دارا باشند . بدیهی است که تمامی علامتهای بالا ممکن است در یک سهم اتفاق نیفتد اما ما می توانیم با سبک و سنگین کردن پارامترهای مثبت هر سهم در نهایت سهم مناسبتر را با بررسی نمودار انتخاب کنیم .همچنین برای مسجل شدن سیگنالهای خرید بایستی تا ساعت ۱۰٫۳۰ دقیقه صبر نمائید تا سیگنال خرید تثبیت شود مگر در مواردی که حجم معاملات انجام گرفته بر روی سهم صف خرید شدن قریب الوقوع سهم ر ا نوید دهد .** **-۲ روش دوم از قسمت لیست خرید (فقط ویندوز):**

**در این روش چنانچه در قسمت رتبه بندی سهمی نتوانست پارامترهای قابل توجه و استاندارد لازم را برای خرید کسب کند و ما اصرار به خرید سهم داشته باشیم می توانیم در این قسمت از بالای لیست هر سهمی را که تعداد روز کمتر و بازدهی بیشتری را دارد انتخاب کنیم بدیهی است که در این قسمت باید توجه خاصی به رتبه تجمیع سهم داشته باشیم . سهامی که دارای رتبه تجمیع پائینی هستند (کمتر از ۴۰ ) یعنی دارای خریداران و بازیگران قدرتمندی هستند و این سهم ها کاندیدهای مناسبتری برای رشد هستند .**

**-۳ روش سوم از قسمت بهترین خرید ها (ویندوز و اندروید) : مناسب برای نوسانگیری**

**در این روش می توانید بر روی آیکن شماره یک (بهترین خریدها) در قسمت رتبه بندی کلیک نمائید و ( یا بخش بهترین خریدها در نرم افزار اندرویدی ) در فرم نمایش داده شده (۲) از بالای لیست سهامی که دارای رتبه کمتری هستند و پارامتر های مثبت دارند را انتخاب نمائید .رتبه اشاره شده در این فرم فقط رتبه ورود نقدینگی در روز جاری می باشد و از ساعت ۹ و پنج دقیقه به بعد می توانید با کلیک کردن بر روی دکمه بروزرسانی (۳) لیست بهترین خریدها را بروز نمائید . عموما ده ردیف اول این لیست در پایان بازار عمدتا دارای صف خرید هستند بنابراین شما می توانید سهام مناسب را قبل از آنکه صف خرید شوند خریداری نمائید قطعا این روش هم می تواند برای نوسانگیری مناسب باشد و هم برای خرید های میان مدتی بشما ایده بدهد** 

.در این قسمت می توانیم هر سهمی با وضعیت خرید یا نگهداری را انتخاب نمائیم .<br>همچنین باید توجه داشت که در هر سه روش عموما باید از خرید سهام با ارزش بازار خیلی بزرگ و بزرگ **اجتناب نمائیم چرا حرکت و رشد این سهام اولا در بازارهای نزولی بندرت اتفاق می افتد و عموما حرکتشان بسیار کند و زمانبر خواهد بود .**

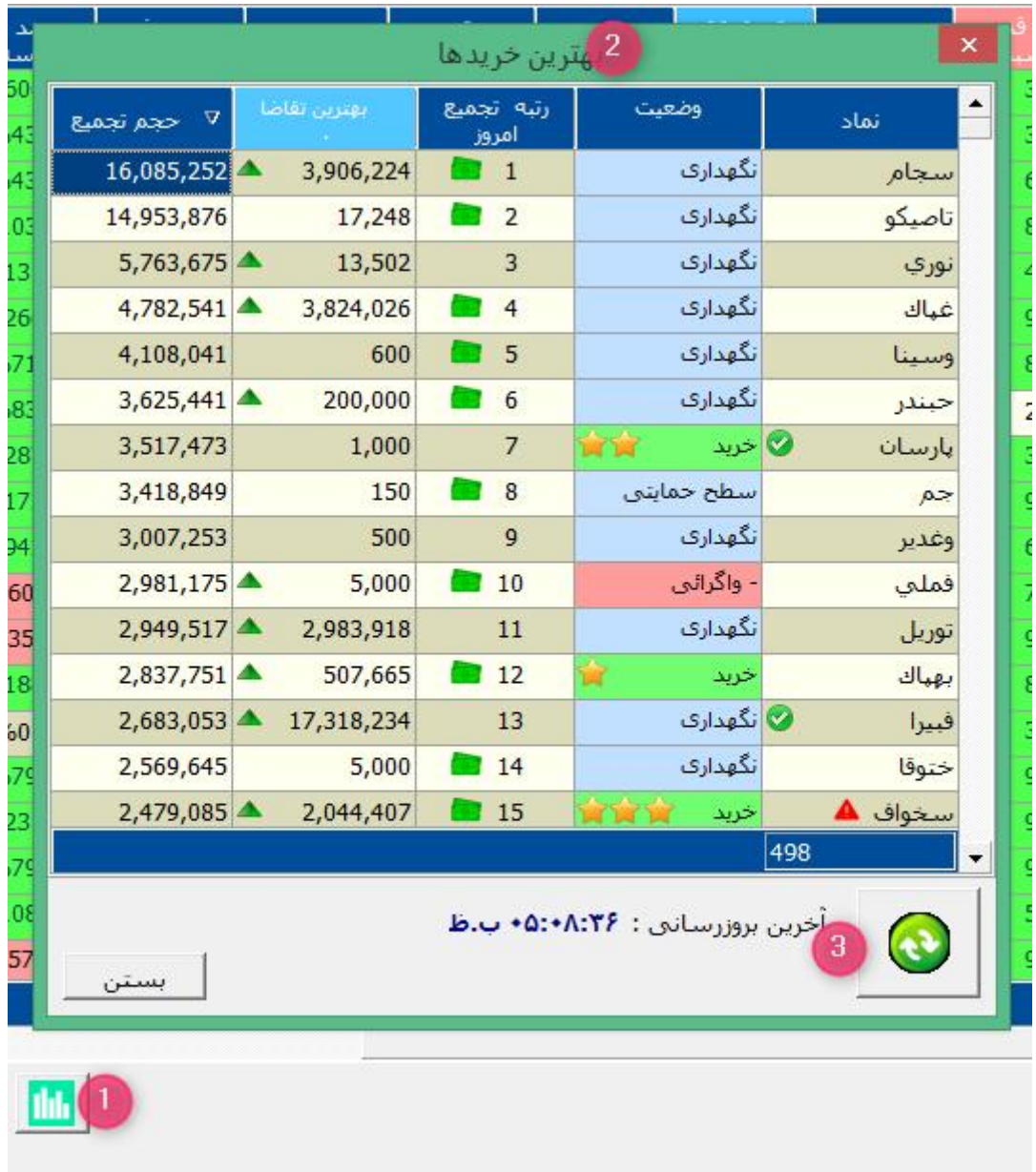

**بهترین خریدها در نرم افزار ویندوز**

| رتبه امروز                         | صف خرید        | وضعيت         | نماد                |
|------------------------------------|----------------|---------------|---------------------|
| $\overline{1}$<br>Alia             | 3,906,224      | نگهداری       | سجام                |
| $\overline{2}$<br><b>ES</b>        | 17,248         | نگهداری       | تاصيكو              |
| $\mathbf{3}$                       | 13,502         | نگهداری       | نوري<br>Δ           |
| $\overline{a}$                     | 3,824,026      | نگهداری       | غپاک                |
| 5<br>血面                            | 600            | نگهداری       | وسينا               |
| $6\overline{6}$<br>血面              | 200,000        | نگهداری       | حبندر               |
| $\overline{7}$<br>东西               | 1,000 $2\star$ | خريد          | پارسان              |
| $\overline{\phantom{a}}$ 8<br>Alla | 150            | حمايت         | جم                  |
| - 9<br>ĥι                          | 500            | نگهداری       | وغدير               |
| C,<br>$\vert$ 1                    | 5,000          | واگرائی -     | فملى                |
| دوشنبه، 7 امرداد 98                | 0.000000       |               | $\bigcirc$<br>13:04 |
|                                    |                |               |                     |
| رخدادها                            |                | بهترين خريدها | رتبه بندی           |

**بهترین خریدها در نرم افزار اندرویدی**

**برای مطالعه نکات تکمیلی بعدی به وبلاگ نرم افزار مراجعه نمائید .**

**/http://samantrader.ir/blog**